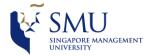

## Supervisor Meeting Minutes #10

**Date / Time** 27<sup>th</sup> March 2018, 5.00pm to 5.30pm

VenueSIS, Meeting Room 4.6AttendeesTaffy Joan, JerlynAgenda1. Sample Data

2. TnD

a. Negative Values

b. Inconsistent Target calculations

3. Density Plot (histogram)

4. Report Structure

| S/N | Notes / Task                                                                                                    | Action by | Follow up                                                               |
|-----|----------------------------------------------------------------------------------------------------|-----------|-------------------------------------------------------------------------|
| 1   | Sample Data The team clarified if sample data was needed to generate the dashboard since only yearly data was made available to us. Prof replied that if intermediate tables are needed, the team need to either  • Pull the table out from the existing staff list (raw data) OR  • Propose to the company to restructure the way they collect and maintain their data with good reasons to support this recommendation.                                                | Taffy     | Prepare the<br>raw staff list<br>data to be<br>used in the<br>dashboard |
|     | Missing staff ID  Highlighting the issues of missing employee ID in the dataset, Prof advised the team not to replace these missing IDs. He informed us that it is alright if that the past data does not allow us to conclude is the employee status, however, moving forward, subsequent data collected monthly by the company should be able to capture this information. The tracking of employee status would take effect from the implementation of the dashboard. |           |                                                                         |
| 2   | Research Paper The main purpose of the research paper is to elaborate on the team's dashboard design.  Explanations such as why the dashboard only reflects high attrition rate in Dec should be included. This is due to the limitation of the sample data provided.                                                                                                    | Taffy     | Reorganise<br>the structure<br>of research<br>paper                     |
| 3   | Dashboard Prof Kam pointed out the need to make better choices with the dashboard colour scheme. Single colours with different gradient should be used. There should be sufficient colour contract between the realised values and the target values. For example, if black is used for the actual, the target value should be of a light shade.                                                                                                    |           |                                                                         |
| 4   | Inconsistent measure of KPI The team pointed out the issue of having accumulative quarterly tracking for Safety and Quality KPIs, but monthly average tracking for Productivity KPIs.                                                                                                    | Jerlyn    | Email sponsor<br>to understand<br>why safety<br>and quality             |

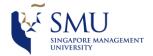

## Supervisor Meeting Minutes #10

| _   |   |                                                                                                    |         |                                                                                                    |
|-----|---|----------------------------------------------------------------------------------------------------|---------|----------------------------------------------------------------------------------------------------|
|     |   | Prof advised the team to check with the sponsor if there are any reasons for the discrepancies. Should the sponsor have their valid reasons for using different tracking approaches for the various KPI components, the team should build the dashboard in accordance to their system. Otherwise, the team should voice out the weakness in their current practise and recommend them to be consistent and build the dashboard using a consistent measure.  Prof seemed to side the method of using monthly average rather than cumulative tracking. This is consistent with the |         | KPIs are track accumulatively while productivity KPIs are tracked base on a monthly average.  Meeting minutes |
|     |   | objective of performing close monitoring on the company's performance.                                                                                                    |         | aces                                                                                                    |
|     | 5 | TnD Dashboard                                                                                                    |         |                                                                                                    |
|     |   | The team consulted prof if it was accurate to plot a bullet graph of the main KPI components: Productivity, Safety, Quality.                                                                                                    |         |                                                                                                    |
|     |   | Prof redirected the focus to a question of meaningfulness                                                                                                    |         |                                                                                                    |
|     |   | rather than accuracy, since raw data collected cannot be                                                                                                    |         |                                                                                                    |
|     |   | argued to be inaccurate.                                                                                                    |         |                                                                                                    |
|     | 6 | Training Expenditure Dashboard                                                                                                    |         |                                                                                                    |
|     |   | <ul> <li>Data Label</li> <li>Prof commented to place the data label of the training</li> </ul>                                                                                                    |         |                                                                                                    |
|     |   | expenditure with the bullet graph instead of a stand alone display.                                                                                                    |         | Attempt to make                                                                                               |
|     |   | Density Curve                                                                                                    |         | respective                                                                                                    |
|     |   | Prof confirmed that Power BI currently does not support                                                                                                    |         | changes to the histogram                                                                                      |
|     |   | the function of plotting density curve. The team, hence,                                                                                                    | Jaehyun | macogram                                                                                                    |
|     |   | used a histogram instead. Prof suggested to make do with it but reducing the gap size between the bars to give an                                                                                                    | ,       | Create overlay                                                                                                |
|     |   | illusion of a smooth curve.                                                                                                    |         | cover for                                                                                                    |
|     |   |                                                                                                    |         | month to<br>month                                                                                             |
|     |   | Overlay of Curve                                                                                                    |         | comparison                                                                                                    |
|     |   | The team raised the idea of overlay 2 'density plot' for a                                                                                                    |         | 23                                                                                                    |
|     |   | month to month comparison. Prof advise that it is possible                                                                                                    |         |                                                                                                    |
|     |   | by using dual axis and plotting the past month in a light colour for a transparency effect.                                                                                                    |         |                                                                                                    |
| - 1 |   | colour for a transparency effect.                                                                                                    |         |                                                                                                    |

Vetted by: Taffy and Jaehyun